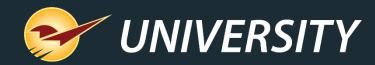

# **Best Practices: Bin Tag Tips & Tricks**

Charles Owen Chief Experience Officer September 14, 2021

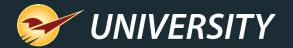

# WHAT YOU'LL LEARN

- About bin tags and shelf tags.
- Why managing your own tags is a good idea
- Set up bin tag label defaults
- Generate batch bin tags:
  - In batch to a laser printer
  - In batch to a dedicated label printer
- Generate a one-off bin tag:
  - Individually from the Inventory module
  - Individually from the RF Terminal
- RF Terminal setup and printing
- Reference the LTSR catalog

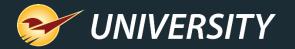

# About bin tags & shelf tags

| LOCATION<br>ORD QTY<br>DESCRIPTION | \$0.00     |
|------------------------------------|------------|
| MFG #                              | ALT PART # |
| PART #                             | DATE       |

| LOCATION | DATE                | 0.00 | PER UNIT |
|----------|---------------------|------|----------|
|          | \$0                 | .0   | 0        |
| PART #   | τ -                 |      | MFG #    |
|          | RIPTION<br>ER BRAND |      | ORD QTY  |

- Bin tags are typically for use on a peg, shelf, and bin, and feature an adhesive backing.
- Shelf tags are designed to be placed in a clear plastic holder on a shelf, peg, or bin and are typically made of hard-stock paper.
- A wide variety of both are in our LTSR catalog.

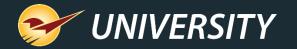

## Why managing your own tags is a good idea

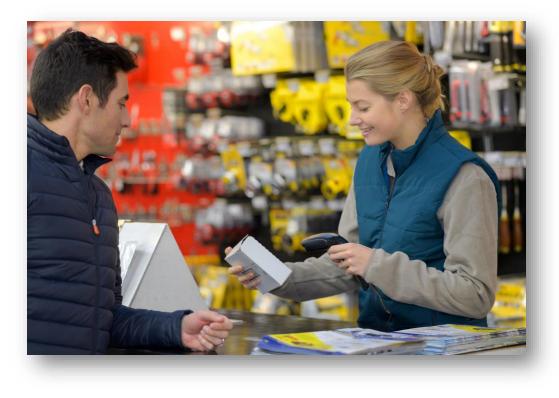

- Utilizes Paladin automation.
- More accurate uses Paladin pricing and inventory data, such as location codes.
- Prices can be easily modified, and new tags can be quickly generated during these inflationary times.
- Protects your profit margins.
- Most often less expensive than buying pre-printed labels from the supplier.

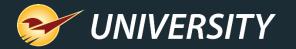

### Why managing your own tags is a good idea

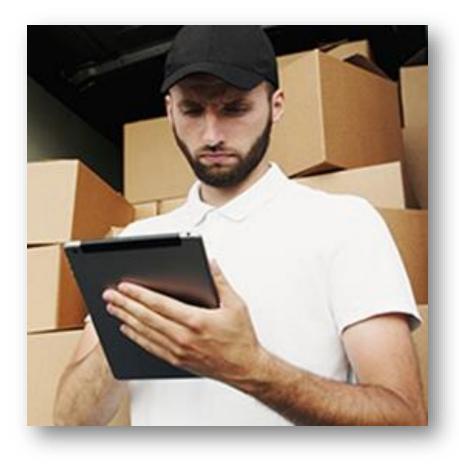

Case study – Timing is everything.

- A Paladin client experienced pricing inconsistencies because they were using supplier-provided bin tags whose prices often didn't match those on the shelf in the store.
- The supplier bin tags were generated when inventory was ordered and prior to any price changes implemented at the store.
- The result was lost revenue.

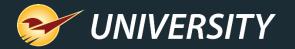

#### Set up bin tag label defaults

| Default Bintag Style                                                                                            | Bintag Format #1                |
|----------------------------------------------------------------------------------------------------|---------------------------------|
| Default Item Tag Style                                                                                          | Item Tag #6 - Code 128          |
| Default Quantity BreakBintag Style                                                                              | Quantity Break Bintag Format #1 |
| Default Sign                                                                                                    |                                 |
| Enable Cost Code on Laser Bin Tag*<br>Force Bintags on Additions from Obscure<br>Disable Quantity Break Bintags | 1234567890                      |
| Reprint Tag When Spe                                                                                            | cified Columns Are Changed      |
| Alternate Part     Aternate Part     Sroken Cartor     Class     Consumer Bra     Consumer Un                   | n Code                          |

- Go to File menu > Setup > Company tab, look for the Tag Styles pane, and set these print options:
  - **Default Bintag Style**: Choose from 40+ bin tag styles.
  - **Default Item Tag Style**: Choose from multiple item tag styles.
  - Default Quantity Break Bintag Style: Select Quantity Break Bintag Format #1 (only option).
  - Enable Cost Code on Laser Bin Tag: Laser printer only
  - Force Bintags on Additions from Obscure (on/off)
  - Disable Quantity Break Bintags (on/off)
  - Reprint Tag When Specified Columns are Changed: Select the values that will set the Print Later flag on the item when the value changes.
- 2. Click **Save** to save your settings.

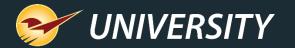

#### How to print bin tags or create a batch bin tag file

| 1 🚯 💽 🛛                      | 2 🌜 💽 🚫                                               |
|------------------------------|-------------------------------------------------------|
| ate Customers Inventory F    | O Reports Backup Exit                                 |
| Reports                      |                                                       |
|                              | hen select a specific report from the Report List, Re |
| wish to run and click on Net | to enter the criteria.                                |
| Report Area                  | Report List                                           |
| Accounts Receivable          | O Bistag Format #1                                    |
| Flowentory                   | 🔆 Bintag Format 42                                    |
| Labels                       | 🚫 Bintag Format #3                                    |
| History                      | Gistag Format #4                                      |
| Purchase Order               | 🚫 Binteg Format #3                                    |
| Performance Analysis         | 🚫 Bistag Format #9                                    |
| General                      | General #10                                           |
| 🗿 Salus Analysis             | 🔆 Bintag Format #15                                   |
| Customers                    | 🔾 Bintag Format #16                                   |
| C                            | Gietag Format #20                                     |
|                              | Gintag Format #21                                     |
|                              | Sintag Format #22                                     |
|                              | O Bintag Format #23                                   |
|                              | Bintag Format #24                                     |
|                              | Sintag Format #25                                     |
|                              | C Bintag Format #39                                   |
|                              | Generat #33                                           |
|                              | 🔷 UPC Bar Code Bin Tags                               |
| Bin tag file                 | Gintag Information File                               |
|                              | Sale Tag Format #1 Sale tag                           |

In the **Reports** module, select **Inventory** and then **Labels**.

- To immediately print a bin tag on the default bin tag label printer, select the bin tag format from Bintag Format #1 - Bintag Format #33.
- To create a batch bin tag file to print on a laser printer later, select **Bintag Information File**.
- To print a sale tag to a dedicated bin tag label printer, select **Sale Tag Format #1**.

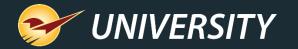

#### Generate batch bin tags for a laser printer

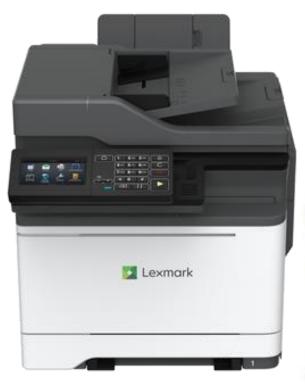

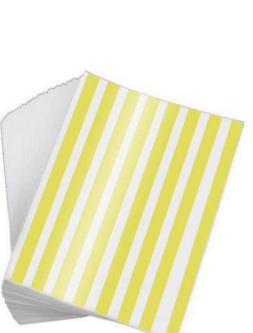

Create <u>batch</u> bin tag labels and then print as full-sheet on a <u>laser printer</u> using Microsoft Access.

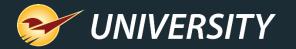

#### Create a Bintag Information File of batch labels

| ~            | oint of Sale                    |               |               |                 |                  |                                       |                                        |
|--------------|---------------------------------|---------------|---------------|-----------------|------------------|---------------------------------------|----------------------------------------|
| File Edit    | Maintain Tas                    |               | Help          |                 |                  |                                       |                                        |
|              | 2                               | 3             | 1957 4        | 5               |                  |                                       |                                        |
| nvoice/Quote | Customers                       | Inventory     | PO            | Reports         | Backup           | Exit                                  |                                        |
| F            | Reports<br>Choose               | a Report Area | and then sele | ct a specific r | eport from the I | Report List. R                        | Review the description                 |
|              | Report Ar                       | rea           |               |                 |                  |                                       | Report List                            |
| A 🎲 🛛        | ccounts Receiv                  | vable         |               |                 |                  |                                       | Bintag Format #1                       |
|              | nventory                        |               |               |                 |                  | · · · · · · · · · · · · · · · · · · · | Bintag Format #2                       |
|              | <ul> <li>Labels</li> </ul>      |               |               |                 |                  |                                       | Bintag Format #3                       |
|              | <ul> <li>History</li> </ul>     |               |               |                 |                  |                                       | Bintag Format #4                       |
|              | <ul> <li>Purchase Or</li> </ul> |               |               |                 |                  |                                       | Bintag Format #8                       |
|              | <ul> <li>Performance</li> </ul> | Analysis      |               |                 |                  | · · · · · ·                           | Bintag Format #9                       |
|              | General                         |               |               |                 |                  |                                       | Bintag Format #10                      |
| · · · ·      | ales Analysis                   |               |               |                 |                  |                                       | Bintag Format #15                      |
| 🦉 C          | ustomers                        |               |               |                 |                  |                                       | Bintag Format #16<br>Bintag Format #20 |
|              |                                 |               |               |                 |                  |                                       | Sintag Format #20                      |
|              |                                 |               |               |                 |                  |                                       | Bintag Format #22                      |
|              |                                 |               |               |                 |                  |                                       | Bintag Format #23                      |
|              |                                 |               |               |                 |                  | · · · · · · · · · · · · · · · · · · · | Bintag Format #24                      |
|              |                                 |               |               |                 |                  |                                       | Bintag Format #25                      |
|              |                                 |               |               |                 |                  |                                       | Bintag Format #30                      |
|              |                                 |               |               |                 |                  | · · ·                                 | Bintag Format #33                      |
|              |                                 |               |               |                 |                  |                                       | JPC Bar Code Bin Tags                  |
|              |                                 |               |               |                 |                  |                                       | Bintag Information File                |
|              |                                 |               |               |                 |                  |                                       | ale Tag Format #1                      |
|              |                                 |               |               |                 |                  |                                       |                                        |

- 1. On the top ribbon, click the **Reports** module.
- 2. In the **Report Area** pane, click **Inventory**, and then click **Labels**.
- 3. In the **Report List** pane, click **Bin Tag Information File**, and then click **Next** or press **F12**.

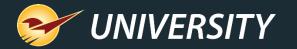

## Create a Bintag Information File of batch labels (cont'd)

| in Tag Information | File       |                  | Cancel                                                    |
|--------------------|------------|------------------|-----------------------------------------------------------|
| 1 Repor            | t Settings |                  | Additional Settings                                       |
| Selection          | Beginning  | Ending           | O Print All                                               |
| PartNumber         |            | 2222222222222222 | Limit to items that require bin tags                      |
| Department         | 0 ~        | 999999999 ~      | ◯ Print changes since 12- Jul -16 $\checkmark$ 10:37 AM 🔯 |
| Supplier           | 0 ~        | 999999999 ~      | Reset bin tag flags? 🗌                                    |
| Class              | 0 ~        | 999999999 ~      | File Export Location:                                     |
| SubClass           | 0 ~        | 999999999 ~      |                                                           |
| Location           | 0 ~        | 999999999 🗸      | 3 Sorting Options                                         |
|                    |            |                  | There are no sorting options for this report              |

- 4. In the **Report Settings** pane, specify the inventory items you desire to print bin tags.
  - In the **Additional Settings** pane, choose one of the following print options
    - **Print All**: Create printable bin tags for all inventory items selected for the report.
    - Limit to items that require bin tags: Create printable bin tags for only items that have had price or other value changes.
    - Print changes since [date range]: Create printable bin tags for items that have had price changes in the specified date/time range.
- 6. Click **Run Report** or press **F12** and a file will be created at C:\PaladinPOS\Export\BinTagInfo.txt

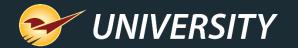

#### About the "Reset bin tag flags?" option

| in Tag Information | File       |             | Cascel                                         |
|--------------------|------------|-------------|------------------------------------------------|
| 1 Repor            | t Settings |             | 2 Additional Settings                          |
| Selection          | Beginning  | Ending      | O Print All                                    |
| PartNumber         | [·         | nm          | Limit to items that require bin tags           |
| Department         | 0 ~        | 999999999   | ○ Print changes since 12- Jul -16 ∨ 10:37 AM 🔹 |
| Supplier           | 0 ~        | 999999999   | Reset bin tag flags?                           |
| Class              | 0 ~        | 999999999 ~ | File Export Location:                          |
| SubClass           | 0 ~        | 999999999 ~ |                                                |
| Location           | 0 ~        | 999999999 ~ | 3 Sorting Options                              |
|                    |            |             | There are no sorting options for this report   |

The Print Later flag/checkbox is found in the **Inventory** module on the **General** tab.

- Reset bin tag flags? will prevent you from printing the same bin tags again the next time you batch bin tags using this report.
- It does this by clearing the **Print Later** flag/checkbox for the items you have specified in **Report Settings**.
- Best Practice: Do not select this option when you initially batch bin tags. After you print the bin tag labels on the printer, run the report a second time with the same settings and Reset bin tag flags? selected.
- This setting <u>only</u> resets the **Print Later** flags <u>for</u> <u>items specified in the report</u>. All other **Print Later** flags will remain intact.

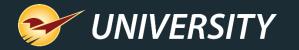

#### Print labels from the Bintag Information File using Microsoft Access

|                                                                                                    | ACCESSING/OFF                                                                                                    | Danideen - D X                                                                                                    |
|----------------------------------------------------------------------------------------------------|----------------------------------------------------------------------------------------------------|----------------------------------------------------------------------------------------------------|
| tile Hame Pitelin                                                                                                    | what you want to do                                                                                                    |                                                                                                    |
| Defense<br>Contract<br>Contract<br>Contrac | Together And Stee Steeley A                                                                                                    | ) 5k (日本) 1 (日本) (日本) (日本) (日本) (日本) (日本) (日本) (日本)                                                                                                    |
| KROBHS                                                                                                    |                                                                                                    | COLD AND A REAL TO A REAL OF A REAL OF A REAL OF A REAL OF A REAL OF A REAL OF A REAL OF A REAL OF A REAL OF A                                                                                                    |
| Manfler                                                                                                    | The term of the second proceeding of the second proceeding of the secon | The base of the second second  |
|                                                                                                    | N K K dl II = 20 B A                                                                                                    | □ 4. (1) (1) (1) (2) (2) (2) (2) (2) (2) (2) (2) (2) (2                                                                                                    |
| enelis tines                                                                                                    | un taix                                                                                                    | Conserved Total Sciences Transition Conserved Total Sciences Transition Conserved Total Sciences Transition Conserved Total Sciences Total Sciences Total Sc |
| 111 gallenn out                                                                                                    |                                                                                                    | N. M. G. B. H. H. B. J. N. N. M. B. S. H.                                                                                                    |
|                                                                                                    | Outer Outer Or                                                                                                    |                                                                                                    |
| augusta 🗸                                                                                                    | Contrast Construction Contrasts                                                                                                    |                                                                                                    |
|                                                                                                    |                                                                                                    | PAL                                                                                                    |
| A Viter                                                                                                    | CON<br>CON<br>CON<br>CON<br>CON<br>CON<br>CON<br>CON                                                                                                    | DATA CO                                                                                                    |
|                                                                                                    |                                                                                                    |                                                                                                    |

- 1. Select **Reports > MS Access Templates**.
  - sks Reports Help MS Report Builder MS Access Templates
- 3. Select the bin tag type: **Bin Tag #**<*number*>
- 4. Load the laser printer with full-sheet labels.
- 5. Select the sort order and then click **Run**.

#### Notes:

2.

Select Bin Tags.

- Confirm that you have the latest copy of the MS Access Templates – In Paladin, go to Maintain menu > Download > MS Access Templates.
- Suggestion: Print a sample sheet on regular paper to verify that the printer is set up properly.

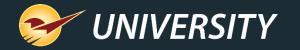

#### Print labels from the Bintag Information File using Microsoft Access

Sample full sheet of batch bin tag labels on  $5 \times 8 = 40$  labels per sheet

| 0000                      | \$14.99                   | 00000<br>1           | \$17.99                   | 00000<br>1             | \$3.29                    | 00000<br>1          | \$59.99                   | 00000<br>1         | \$18.99                |
|---------------------------|---------------------------|----------------------|---------------------------|------------------------|---------------------------|---------------------|---------------------------|--------------------|------------------------|
| LEXIBLE RATCH             | ET WRENCH 9/16            | CSSLNN-58N CSS       |                           | CS115B TOGGLE          |                           | MARINE ADAPT        |                           | BRTBRS CON         | T HINGE 1-1/2X48IN     |
| PG9/16                    | 045734627932              | CSSLNN-58N           | 026613113852              | CS115B                 | 032664487309              | ORMAD1530901        | 054732817566              | LR0293L            | 04573492525            |
| 0930784                   | 25-Jul-19                 | 0945469              | 25-Jul-19                 | 0922898                | 25-Jul-19                 | 0994871             | 25-Jul-19                 | 0951608            | 25-Jul-1               |
| 00000                     | \$6.99                    | 00000<br>1           | \$5.39                    | 00000<br>1             | \$8.99                    | 00000<br>1          | \$19.99                   | 00000<br>1         | \$38.99                |
| REPAIR-38 HOSE            |                           | DRKCP/CPF/DRK        | CP DIAPHRAGM              | QQTV60SGXNPK           | 11/4 STR STOP             |                     | 'N PLSTR TNT BAS          | RPB-173 6IN D      | RNCHNG SHOWER          |
| IREPAIR-38<br>0961847     | 077914046363<br>25-Jul-19 | DRKCP/CPF<br>0954396 | 077985604004<br>25-Jul-19 | QQTV60SGXNP<br>0957225 | 084169015013<br>25-Jul-19 | VP100-QT<br>0990879 | 740774998034<br>25-Jul-19 | RPB-173<br>0956508 | 0739501099<br>25-Jul-1 |
| 0000                      | \$8.99                    | 00000<br>6           | \$3.49                    | 00000<br>1             | \$14.99                   | 00000<br>1          | \$16.99                   | 00000<br>1         | \$3.5                  |
| P12-6CP EXTEN             |                           | PP835-10 REFILL      | TUBE TOE BRA              | 4L970 VBELT 1/2>       |                           |                     | HET WRENCH 11/1           |                    | 1/2DRIVE 12PT          |
| P12-6CP                   | 046224017011              | PP835-10             | 046224835103              | 4L970                  |                           | FPG11/16            | 045734627956              | MT6529911          | 0457349110             |
| 922245                    | 25-Jul-19                 | 0988956              | 25-Jul-19                 | 0939132                | 25-Jul-19                 | 0973867             | 25-Jul-19                 | 0963074            | 25-Jul-1               |
| 0000                      | \$11.99                   | 00000<br>1           | \$15.99                   | 00000<br>1             | \$12.99                   | 00000<br>1          | \$29.99                   | 00000<br>2         | \$5.6                  |
|                           | ET WRENCH 7/16            | FLEXIBLE RATCH       |                           | FLEXIBLE RATCH         |                           |                     | AX CUTTING KIT 5          | UNIVERSAL A        |                        |
| PG7/16                    | 045734627918              | FPG5/8               | 045734627949              | FPG1/2                 | 045734627925              | MM385               | 080596031220              | MM300              | 0805960311             |
| 920231                    | 25-Jul-19                 | 0943100              | 25-Jul-19                 | 0930529                | 25-Jul-19                 | 0964601             | 25-Jul-19                 | 0964593            | 25-Jul-1               |
| 0000                      | \$10.99                   | 00000<br>1           | \$25.99                   | 00000<br>1             | \$4.99                    | 00000<br>1          | \$16.99                   | 00000<br>1         | \$9.9                  |
| OOK & LOOP PA             |                           | CORNERMATE O         |                           | WAVE AUTO-DISE         |                           | SCRN FRM KIT        |                           |                    | ROLUX VENUS BA         |
| (M14                      | 080596032982              | CMK40                | 086698000485              | PL975408               | 749174097309              | PL7805              | 049793078056              | EL205B             | 0231691162             |
| 964627                    | 25-Jul-19                 | 0987883              | 25-Jul-19                 | 0988519                | 25-Jul-19                 | 0985317             | 25-Jul-19                 | 0941732            | 25-Jul-1               |
| 0000                      | \$84.99                   | 00000<br>1           | \$17.99                   | 00000<br>1             | \$6.90                    | 00000<br>1          | \$18.99                   | 00000<br>1         | \$86.9                 |
| 124096900 TC CA           |                           | PP5CP FLOOR TU       |                           | 300336 3IN-9 WH        |                           |                     | LN WALL BRUSH             | 2-3/8 X 113 HD     | G SM PAPER CLI         |
| 124096900                 | 049206042537              | PP5CP                | 046224000051              | 300336                 | 014973003364              | 1830-4              | 077089183078              | 608150             | 0429281316             |
| 891200                    | 25-Jul-19                 | 0959437              | 25-Jul-19                 | 0884734                | 25-Jul-19                 | 0938563             | 25-Jul-19                 | 0899369            | 25-Jul-1               |
| 0000                      | \$58.99                   | 1                    | \$549.99                  | 00000<br>1             | \$13.61                   | 00000<br>1          | \$27.54                   | 00000<br>1         | \$17.0                 |
| IOSAIC SLATE C            |                           | 5000DD DOWN D        |                           | 14MM X 60MM MN         |                           | 50259 1/2X3X3X      |                           | 1/4-20X1-1/4 C     | ARRIAGE BOLT S         |
| <sup>0934</sup><br>896944 | 034613609343<br>25-Jul-19 | 5000DD<br>0859900    | 009009310059<br>25-Jul-19 | 50499<br>0903658       | 738287504996<br>25-Jul-19 | 50259<br>0893370    | 738287502596<br>25-Jul-19 | 50588<br>0873059   | 7382875058<br>25-Jul-1 |
| 0000                      | \$26.50                   | 00000                | \$139.99                  | 00000<br>1             | \$37.52                   | 00000<br>1          | \$8.98                    | 00000<br>1         | \$8.9                  |
| 32 ACORN CAP              |                           | 50285 9X1-3/4 EX     | T SABER DK 2              | 5/16 X 1-1/2 HEX L     | AG SS                     | 5MM X 35MM MI       | HEX CAP BOLT              |                    | RFISH POWDER 16        |
|                           |                           | 50285                | 738287502855              | 50635                  | 738287506358              | 50414               | 738287504149              | HSP-16             | 0727250003             |
| 0708                      | 738287507089              |                      |                           |                        |                           |                     |                           |                    |                        |

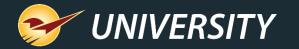

#### Generate batch bin tags for a dedicated label printer

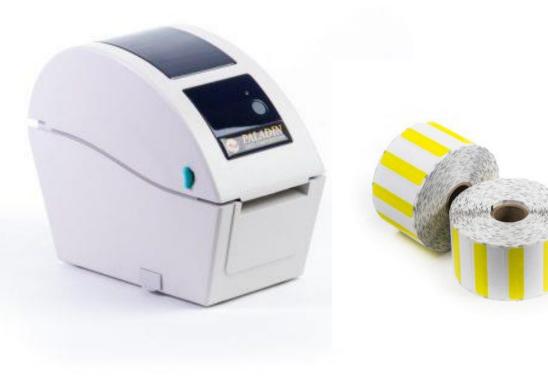

# Create <u>batch</u> bin tag labels and print to a <u>dedicated bin tag printer</u>.

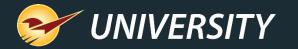

#### Generate batch bin tags for a dedicated label printer

| Deledie D    | eint of Colo                 |               |               |                  |                |                                       |                                      |          |
|--------------|------------------------------|---------------|---------------|------------------|----------------|---------------------------------------|--------------------------------------|----------|
| File Edit    | oint of Sale<br>Maintain Tas | ks Reports    | Help          |                  |                |                                       |                                      |          |
|              | 2                            | 3             | 4             | 5                | <b>O</b>       | <b>S</b> <sup>2</sup>                 |                                      |          |
| nvoice/Quote | Customers                    | Inventory     | PO            | Reports          | Backup         | Exit                                  |                                      |          |
| F            | Reports                      | )             |               |                  |                |                                       |                                      |          |
|              | Choose                       | a Report Area | and then sele | ect a specific r | eport from the | Report List. F                        | leview the descrip                   | otion to |
|              | Report Ar                    | ea            |               |                  |                |                                       | <ul> <li>Report List</li> </ul>      |          |
| A 🎲 🛛        | ccounts Receiv               | /able         |               |                  |                |                                       | Sintag Format #1                     |          |
| ý II         | nventory                     |               |               |                  |                | · · · · ·                             | Bintag Format #2                     |          |
|              | <ul> <li>Labels</li> </ul>   |               |               |                  |                |                                       | Bintag Format #3                     |          |
|              | <ul> <li>History</li> </ul>  |               |               |                  |                |                                       | Bintag Format #4                     |          |
|              | - Purchase Or                |               |               |                  |                |                                       | Bintag Format #8<br>Bintag Format #9 |          |
|              | - Performance                | Analysis      |               |                  |                |                                       | Sintag Format #10                    |          |
|              | General                      |               |               |                  |                |                                       | Bintag Format #15                    |          |
| ¥            | ales Analysis<br>Sustomers   |               |               |                  |                |                                       | Bintag Format #16                    |          |
| ¥.           | usiomers                     |               |               |                  |                |                                       | Bintag Format #20                    |          |
|              |                              |               |               |                  |                | · · · · · · · · · · · · · · · · · · · | Sintag Format #21                    |          |
|              |                              |               |               |                  |                | с е                                   | Bintag Format #22                    |          |
|              |                              |               |               |                  |                | <u></u> б е                           | Bintag Format #23                    |          |
|              |                              |               |               |                  |                | <u></u> б е                           | Bintag Format #24                    |          |
|              |                              |               |               |                  |                | Č Е                                   | Bintag Format #25                    |          |
|              |                              |               |               |                  |                | 🔶 E                                   | 3intag Format #30                    |          |
|              |                              |               |               |                  |                | - (¢ E                                | Bintag Format #33                    | )        |
|              |                              |               |               |                  |                | ( μ                                   | IPC Bar Code Bin                     | Tags     |
|              |                              |               |               |                  |                | 🔷 E                                   | Bintag Information                   | File     |
|              |                              |               |               |                  |                | 🔷 S                                   | ale Tag Format #1                    |          |
|              |                              |               |               |                  |                |                                       |                                      |          |

- 1. Open the **Reports** module.
- 2. In the **Report Area** pane, click **Inventory**.
- 3. Under Inventory, click Labels.
- In the Report List pane, click Bin Tag Format #<number>.
- 5. In the **Choose Report** pane, click **F12 Next**.

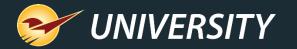

#### Generate batch bin tags for a dedicated label printer

| in Tag Information | Hie        |                  | Cano                                           |
|--------------------|------------|------------------|------------------------------------------------|
| 1 Repor            | t Settings |                  | 2 Additional Settings                          |
| Selection          | Beginning  | Ending           | O Print All                                    |
| PartNumber         |            | 2222222222222222 | Limit to items that require bin tags           |
| Department         | 0 ~        | 999999999 ~      | ◯ Print changes since 12- Jul -16 💛 10:37 AM 🕼 |
| Supplier           | 0 ~        | 999999999 ~      | Reset bin tag flags?                           |
| Class              | 0 ~        | 999999999 ~      | File Export Location:                          |
| SubClass           | 0 ~        | 999999999 ~      |                                                |
| Location           | 0 ~        | 999999999 ~      | 3 Sorting Options                              |

- 1. In the **Report Settings** pane, specify the inventory items for printing bin tags.
- 2. In the **Additional Settings** pane, choose one of the following print options:
  - **Print All**: Create printable bin tags for all inventory items selected for the report.
  - Limit to items that require bin tags: Create printable bin tags for only items that have had price or other value changes.
  - **Print changes since** [*date range*]: Create printable bin tags for items that have had price changes in the specified date/time range.
- 3. Click **Run Report** or press **F12** and labels will print.

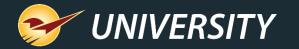

#### Generate a one-off bin tag from the Inventory module

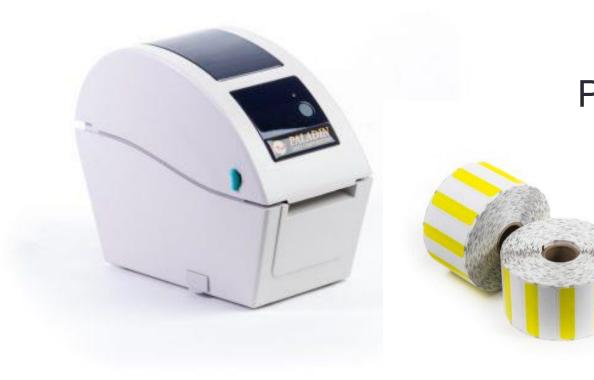

Print a <u>one-off</u> bin tag label for an individual item on a dedicated bin tag printer using the Inventory module.

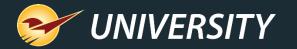

## Printing one-off bin tags from the Inventory module

| Edit Maintain Tasks Reports Help                                              | Reports Backup Exit                                                                                                    |
|-------------------------------------------------------------------------------|----------------------------------------------------------------------------------------------------|
| Inventory Order Control                                                       | Pricing General                                                                                                    |
| art # 5572855 🚊 Desc 1 PAINTB                                                 | RSH FOAM 2" JEN If P On Order: Defective: On Hold: Stock On Hand                                                                                                    |
| Alt # 082826000068 🔑 Desc 2                                                   |                                                                                                    |
| S v Sales Details<br>Investment: \$1.26<br>Gross Profit: \$80.68<br>ROI: 934% | 1         Classes         III           Class:         131 - PAINT BRUSHES         0 - None         4 - RANK_D           Subclass:         131 - 5 - FOAM         0 - None         0 - None |
| Forecast                                                                      | 2 Vitem Information                                                                                                    |
| Stock Days: 15 - Cost:<br>Need: 0 \$0.00                                      | Autotext:                                                                                                    |
| 🕕 🔻 Overstock                                                                 | Location: 4400 - L04D V D Core Charge: 0.00                                                                                                    |
| Overage: 0<br>Waste: \$0.00                                                   | Dept: 14 - PAINTS, FINISHE! If Tax Code:<br>U/M: 1-EACH If Hintags: 1 Print Later:                                                                                                    |
| 📀 🔻 Shrinkage 🔎                                                               | Weight: 0.00 Item Tag Reguired: Print Item Tag                                                                                                    |
| Shrinkage: -10 Reviewed:                                                      | C/U Qty: 1.00 Label: EA                                                                                                    |

- 1. In the **Inventory** module, open the inventory item.
- 2. On the General tab, click Print Bintag.
- 3. A bin tag will print on the dedicated bin tag label printer in the format set in Paladin Configuration (**File > Setup > Company** tab).

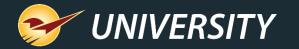

#### Generate a one-off bin tag from an RF Terminal

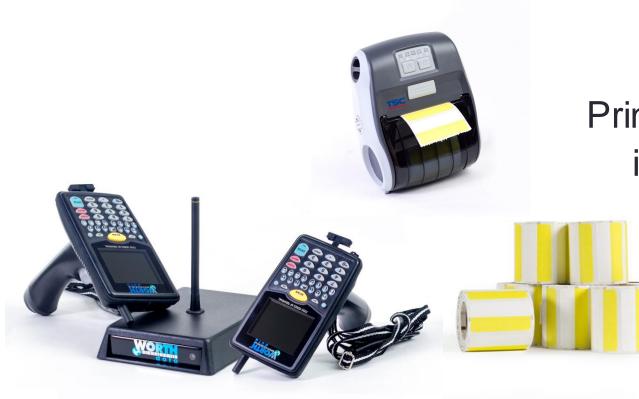

Print a <u>one-off</u> bin tag label for an individual item using the RF Terminal.

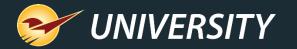

# Print bin tags from a label printer with an RF terminal

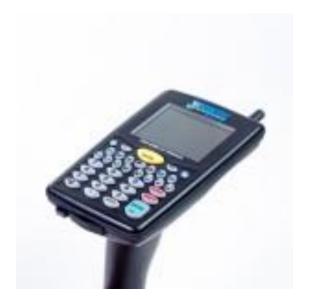

- 1. Turn on the RF unit.
- 2. To sign on, press 1.
- 3. Select Overwrite SOH or Append to SOH.
- 4. If a message appears **Bin Tag Output Devices Attached to Printer**, press 0.
- 5. For **Dedicated Label Printer**: 1-4, select the number that you indicated for the wireless label printer in the **Network** tab.

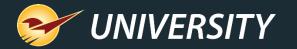

# Print bin tags from a label printer with an RF terminal

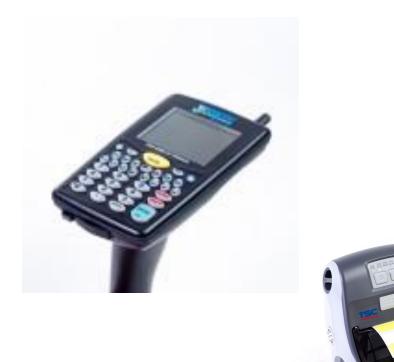

- 6. For the **Printing** method, select the mode that you require.
  - <u>To print all</u>: Continue though the prompts and scan an item.
  - <u>To print changes only</u>: Items with a price or location change will prompt a bin tag.
  - <u>To print a bin tag on demand</u>: When prompted to enter the retail price, enter the # symbol, and then press **Enter**.

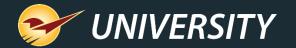

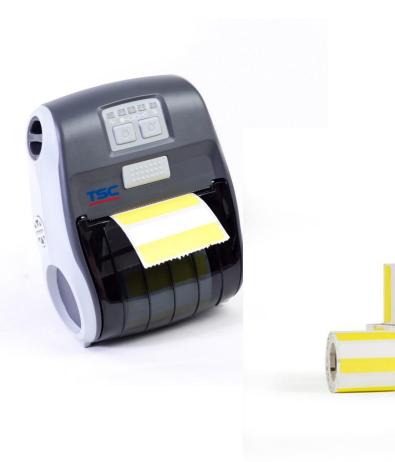

# RF mobile printer setup

- 1. Go to File menu > Setup > Network tab.
- 2. In the **RF Attached Printer** list, select the mobile printer model.
- 3. Scroll down to click **Save**.
- 4. Click the **Company** tab.
- 5. In the **RF Terminals** pane, in the **RF Printer Bin Tag Style** list, select a **Bintag Format #.**
- 6. Scroll down to click **Save**.
- 7. Click Close.

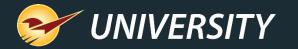

#### Reference the LTSR Catalog (*Labels, Tags, Signs, & Reports*)

#### Labels, Tags, Signs & Reports (LTSR) CATALOG

#### TABLE OF CONTENTS

| BIN TAGS            | 2  |
|---------------------|----|
| SHELF TAGS          | 8  |
| QUANTITY BREAK TAGS | 14 |
| SALE TAGS           | 15 |
| ITEM TAGS           | 16 |
| OUTDOOR TAGS        | 19 |
| LABELS              | 20 |
| SALES SIGNS         | 21 |
| REPORTS             | 30 |

Go to: <u>http://info.paladinpos.com/LTSR\_Catalog.pdf</u>

to download and open the LTSR Catalog.

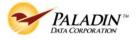

Version Date: 24-JUNE-21

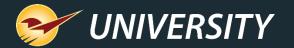

#### LTSR examples PART # ORD QTY LOCATION DATE \$0.00 PER UNI LOCATION \$0.00 \$0.00 ORD QTY LOCATION \$0.00 MFG # DESCRIPTION DESCRIPTION PART # MFG # ALT PART # DESCRIPTION MFG # CONSUMER BRAND CLASS ID ORD QT PART # ALT PART # DATE DATE BIN TAG 1 BIN TAG 2 BIN TAG 3 2" x 1" 2" x 1" 2" x 1" Adhesive label. Prints on label stock. Adhesive label. Prints on label stock. Adhesive label. Prints on label stock. Barcode 39 containing alt. part number. Barcode 39 containing part number. DESKTOP PORTABLE LASER DESKTOP PORTABLE LASER DESKTOP PORTABLE LASER O BNTLY O BNTDY O BNTLY O BNTDY O BNTPY O BNTLY O BNTDY O BNTPY O BNTPY O BNTPG O BNTPG O BNTPG O BNTLG O BNTDG O BNTLG O BNTDG O BNTLG O BNTDG O BNTLW O BNTDW O BNTPW O BNTLW O BNTDW O BNTPW O BNTLW O BNTDW O BNTPW BNTDR BNTPR BNTDR BNTPR BNTDR BNTPR LOCATION \$0.00 MFG # LOCATION DESCRIPTION DESCRIPTION \$0.00 PART # DATE DESCRIPTION #2 ORD QTY PART # MFG # ALT PART # BIN TAG 4 BIN TAG 6 **BIN TAG 7** 2" x 1" Adhesive label. Prints on label stock. 2" x 1" 2" x 1" Barcode 39 containing retail price and part Adhesive label. Prints on label stock. Adhesive label. Prints on label stock. number Barcode 39 containing part number. LASER DESKTOP PORTABLE LASER DESKTOP PORTABLE DESKTOP PORTABLE LASER O BNTLY O BNTDY O BNTPY O BNTLY N/A N/A O BNTLY N/A N/A O BNTLG O BNTDG O BNTPG O BNTLG O BNTLG O BNTLW O BNTDW O BNTPW O BNTLW O BNTLW BNTDR BNTPR

#### • LTSR entries include:

- Bin tag layout and elements
- Barcode info
- Label size
- Supported printers
- Supported labels/colors

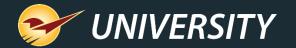

#### Learn More

- About bin tags and shelf tags
- How to create the Bin Tag Information File Report
- LTSR catalog for labels, tags, signs, and reports

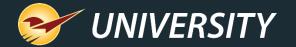

#### Next webinar:

# Cybersecurity Awareness Month: How Paladin can Protect Your Business

October 5, 9am PT

Register: portal.paladinpos.com/webinars

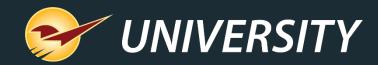

#### Check out our Paladin 2021 Release Guides on the Help Portal.

#### **Expand your Paladin Knowledge:**

Stay relevant in retail: paladinpointofsale.com/retailscience

Self help at: portal.paladinpos.com Webinars available at: portal.paladinpos.com/webinars

Follow us for Paladin news and updates:

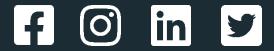